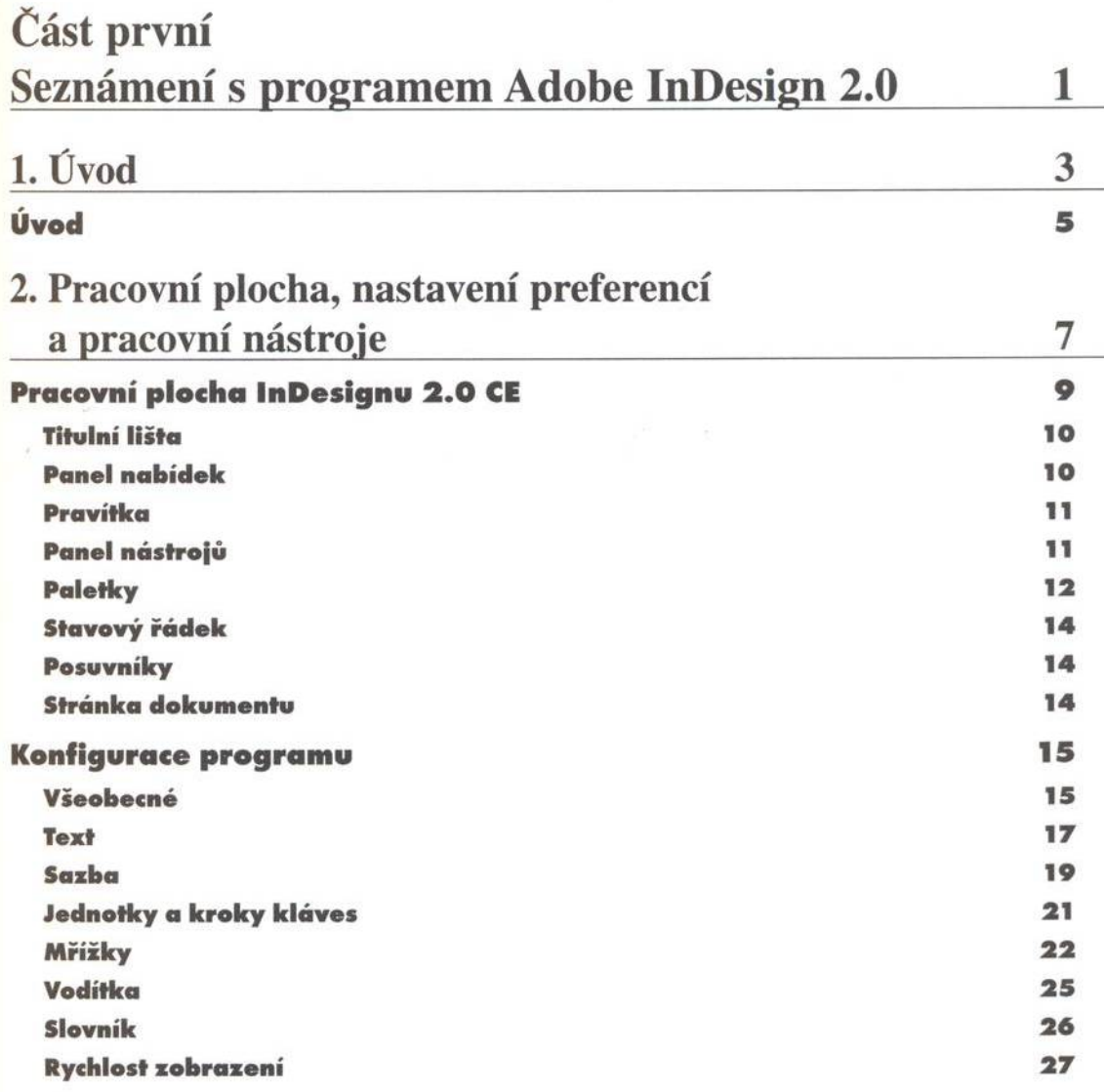

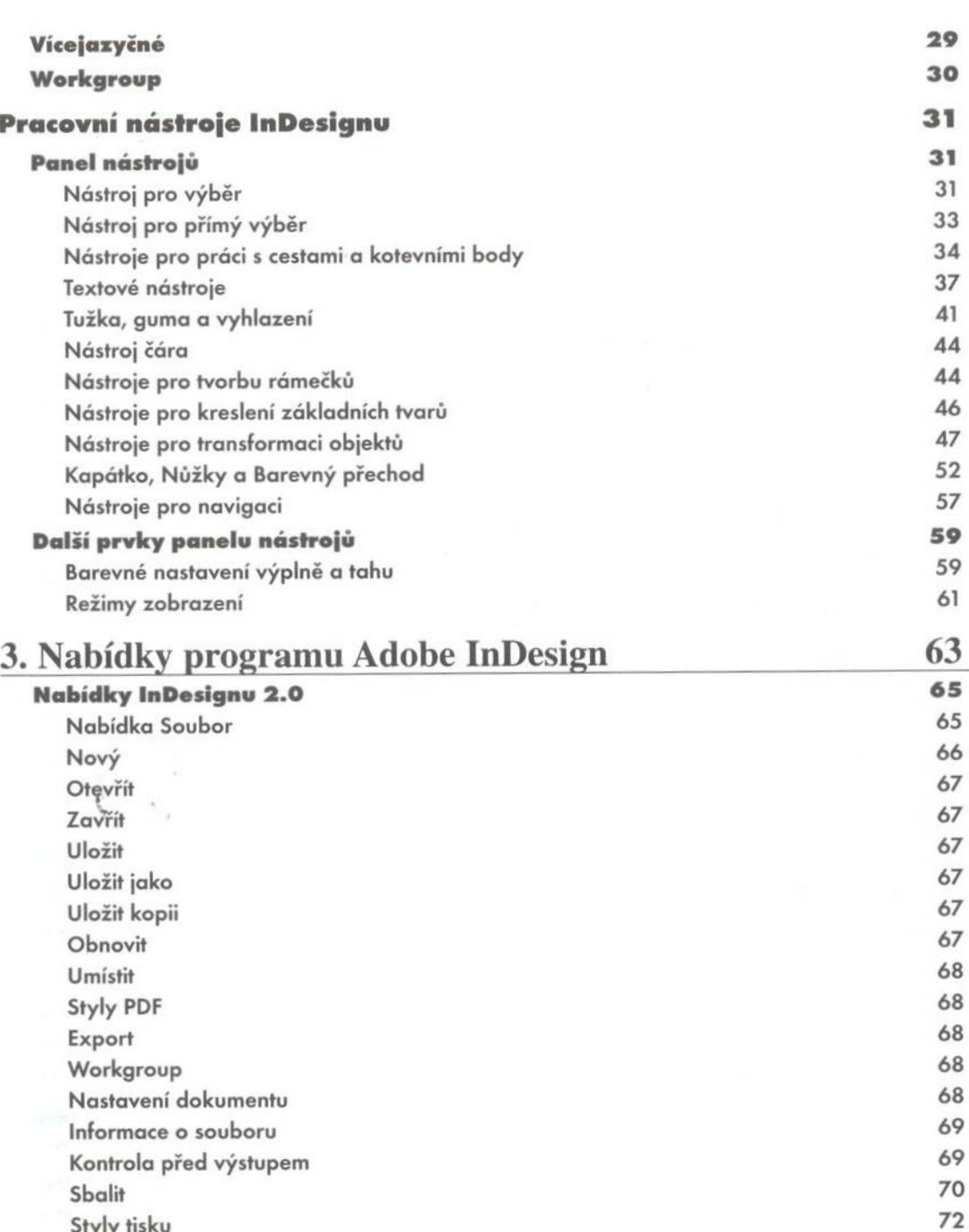

Styly tisku

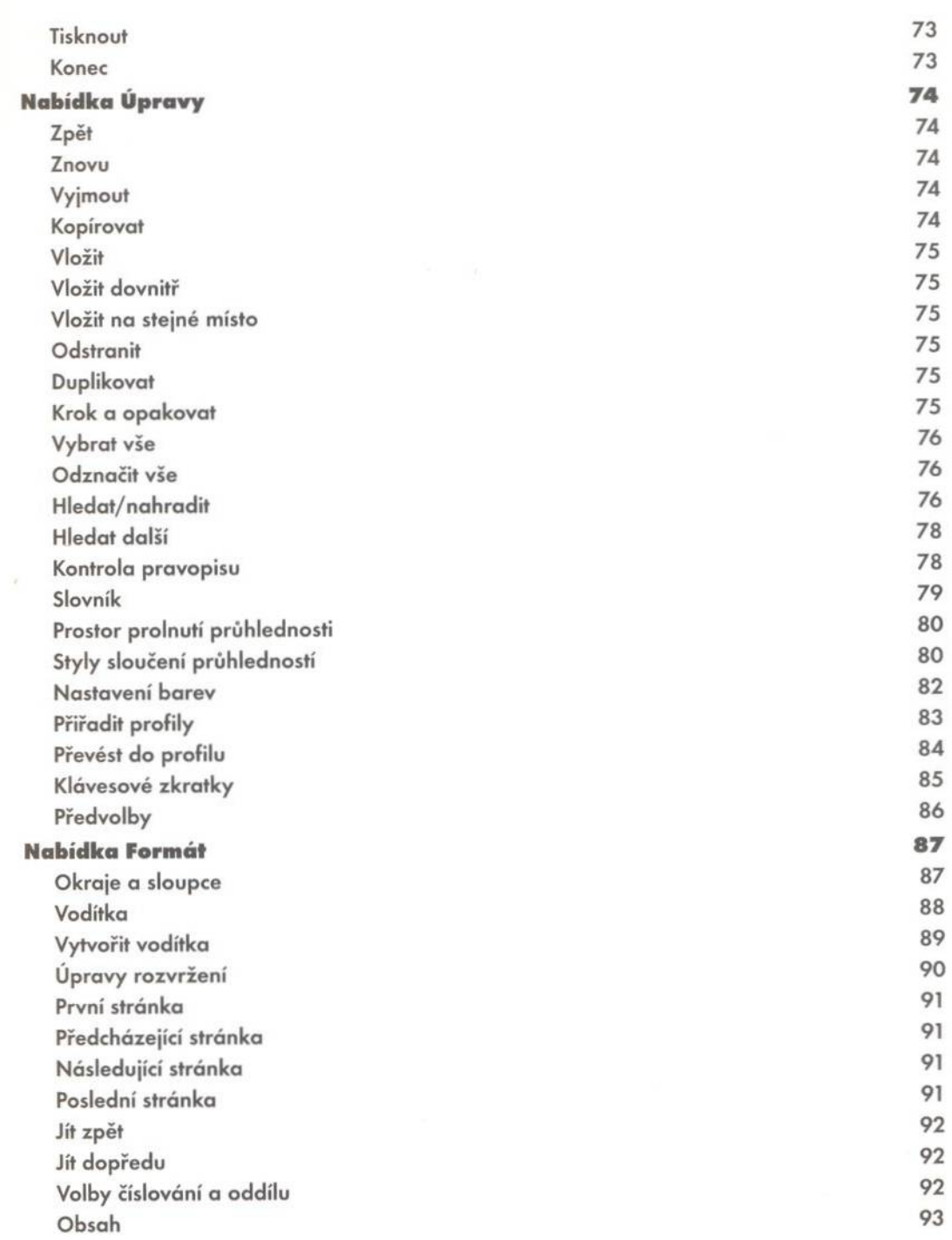

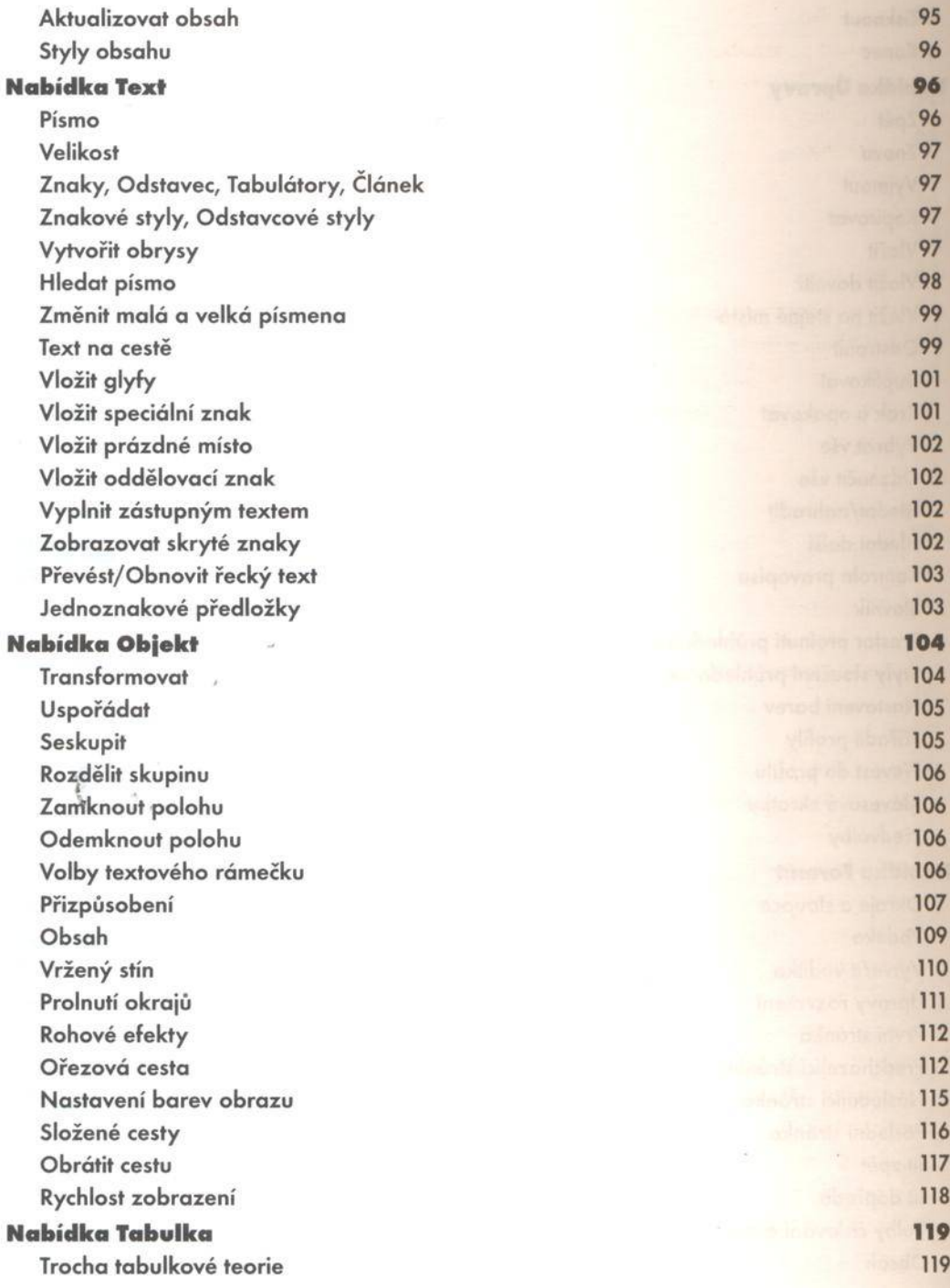

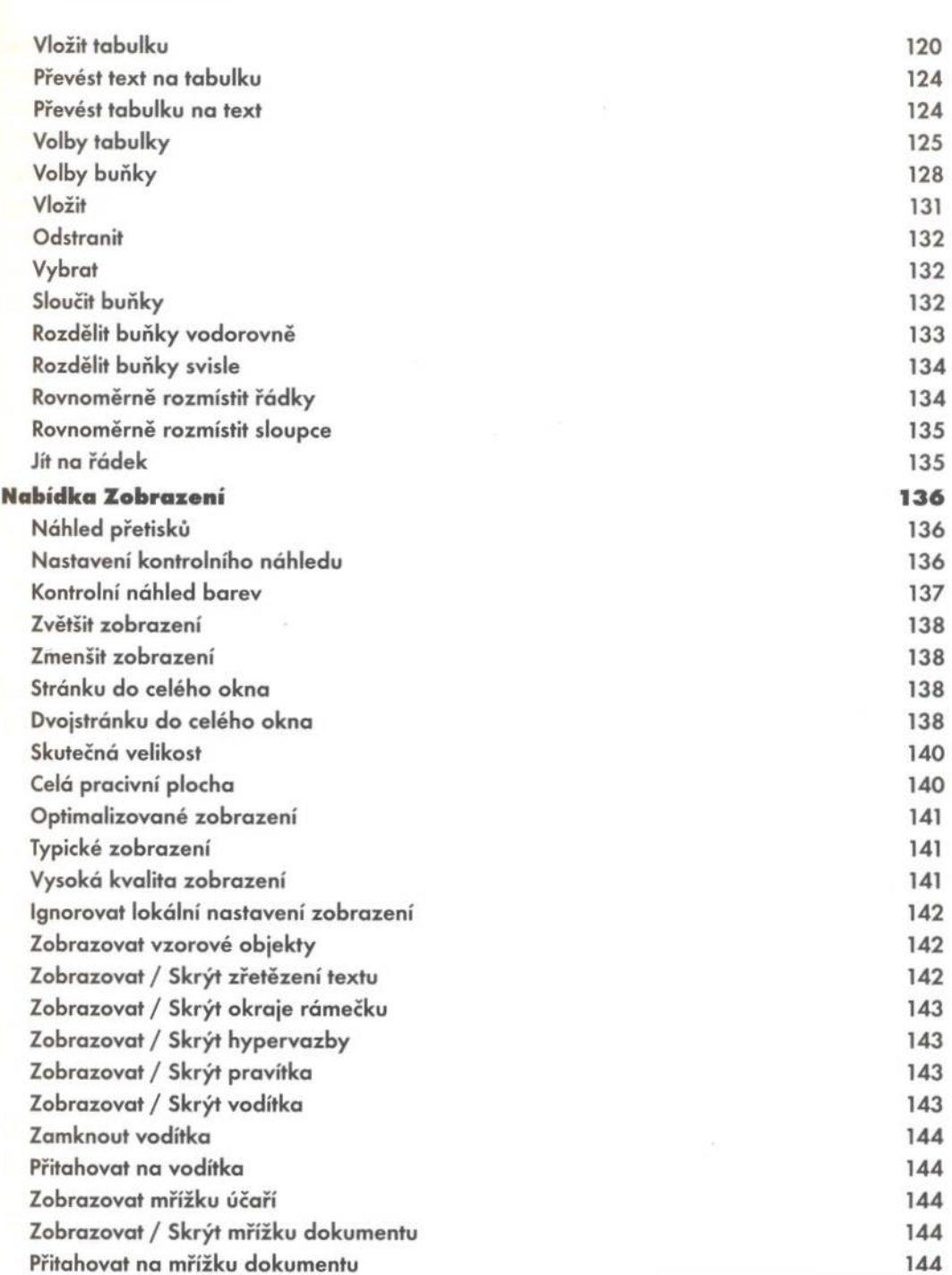

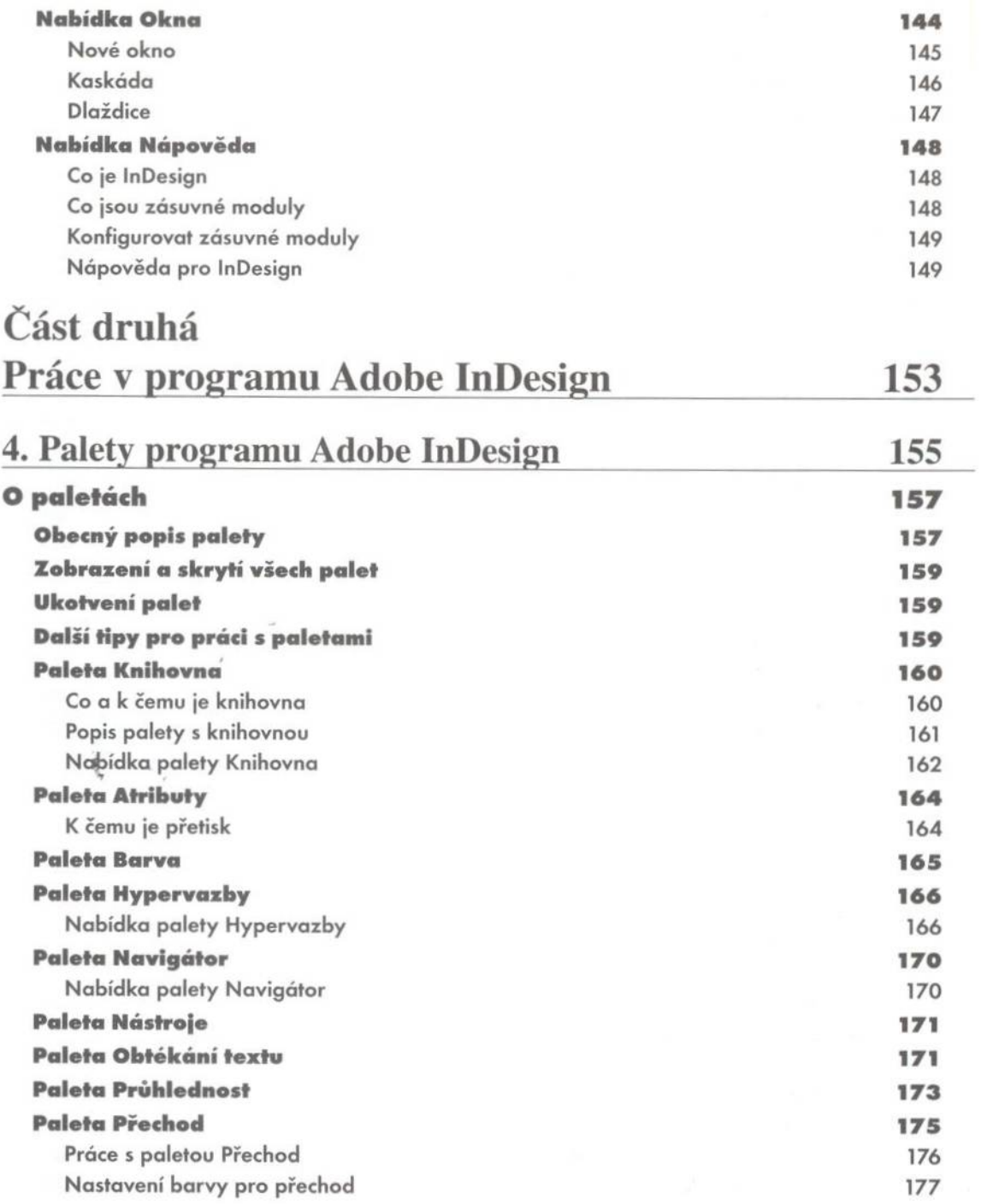

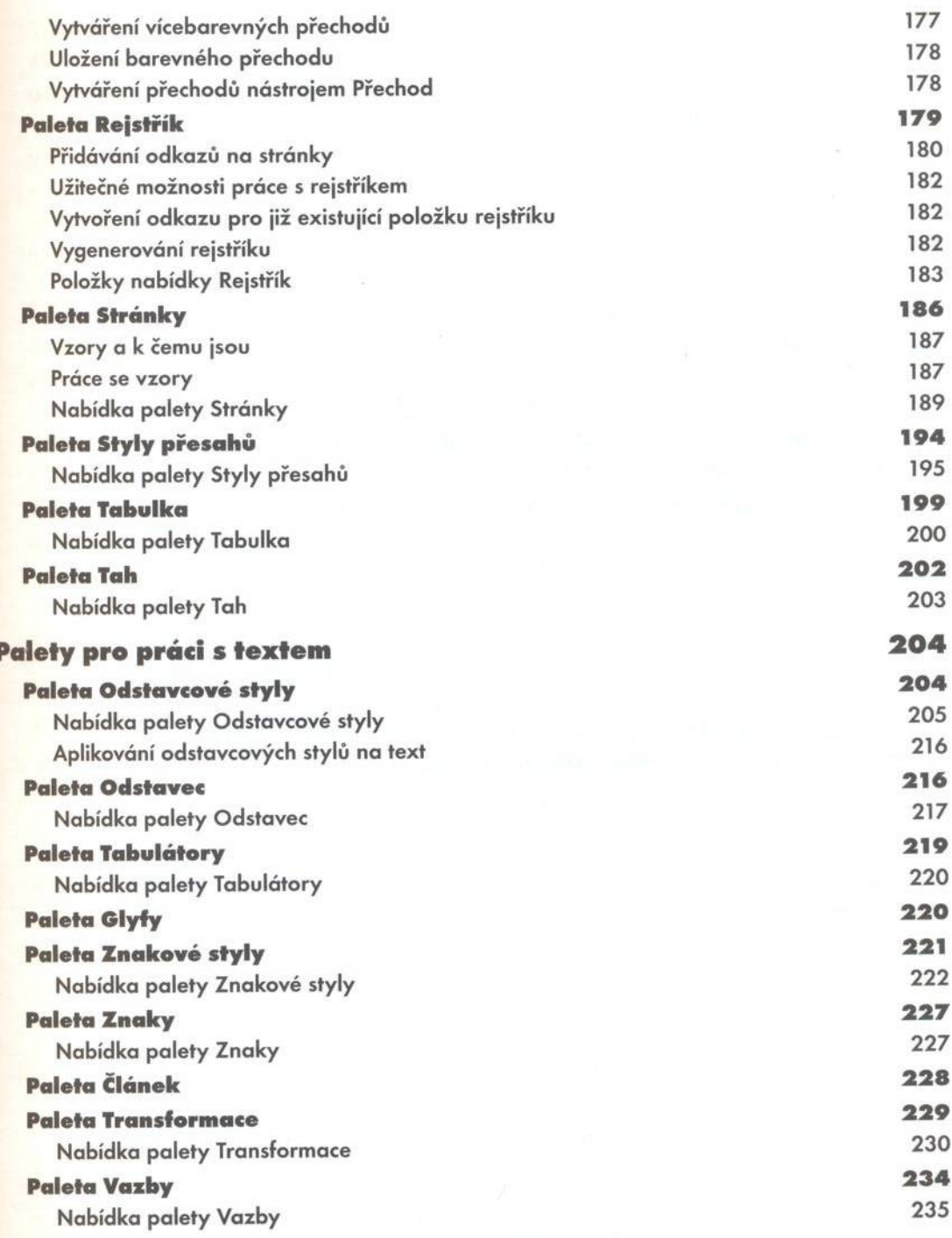

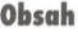

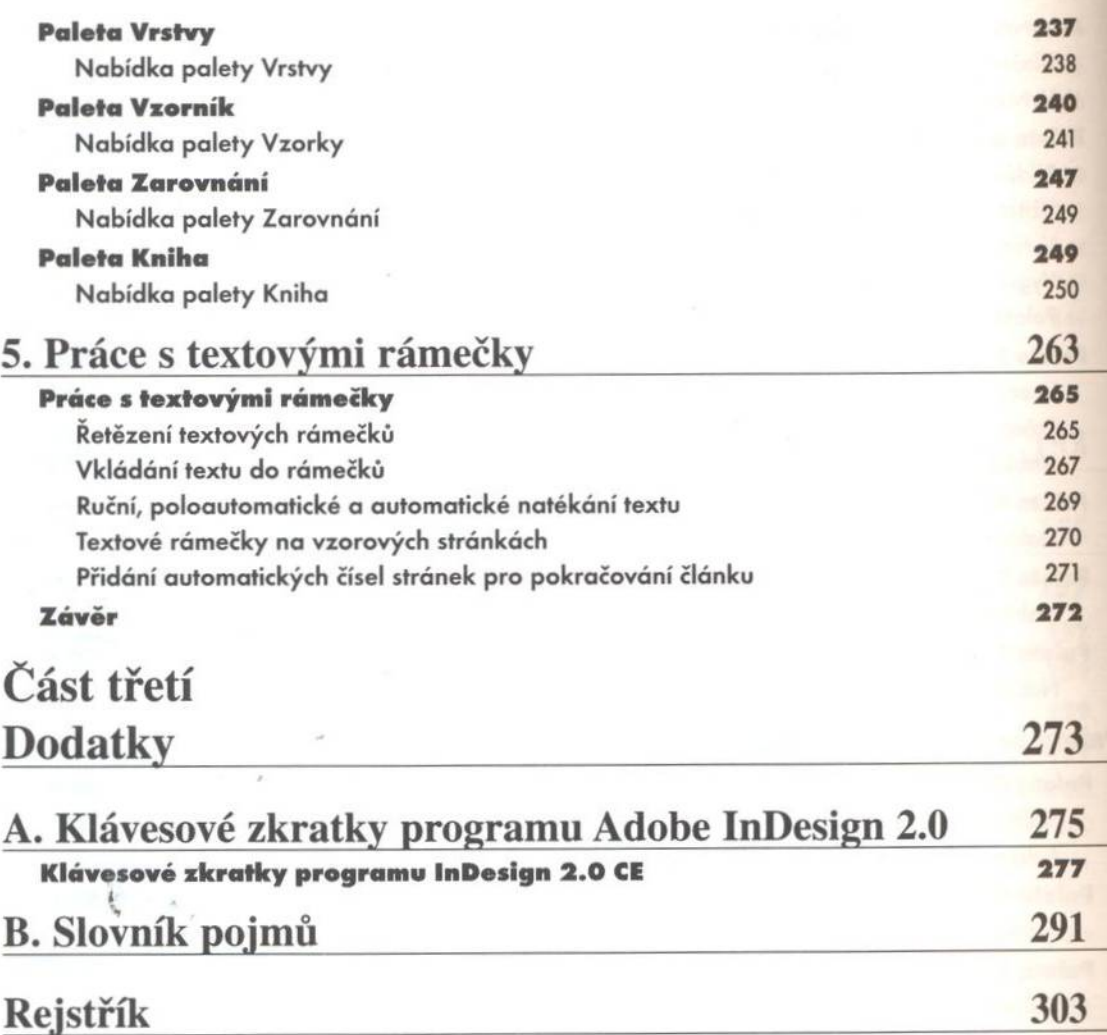